⚫ 受講生がCAMPUSSQUARE(履修申請などのシステム)で 前日までに履修申請すると、当日1時限目までにkibaco上の 科目へ自動的に登録されます

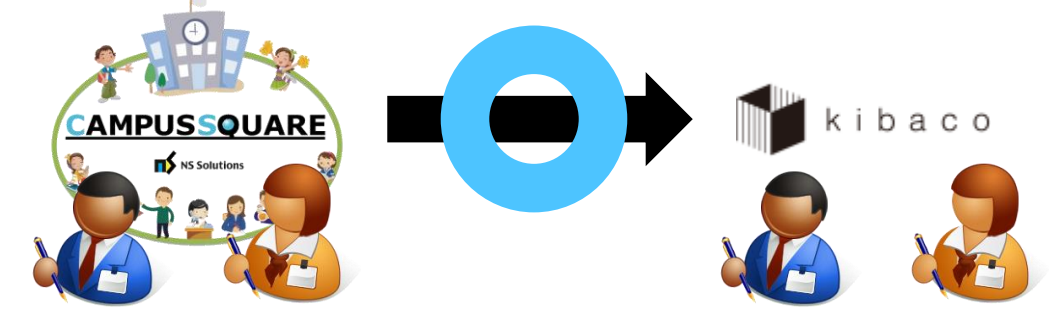

- ⚫ kibaco上の科目へ
	- 受講生が自己登録しても
	- 担当教員が受講生を手動登録しても
	- SEが受講生を登録しても

CAMPUSSQUAREでは履修申請されません

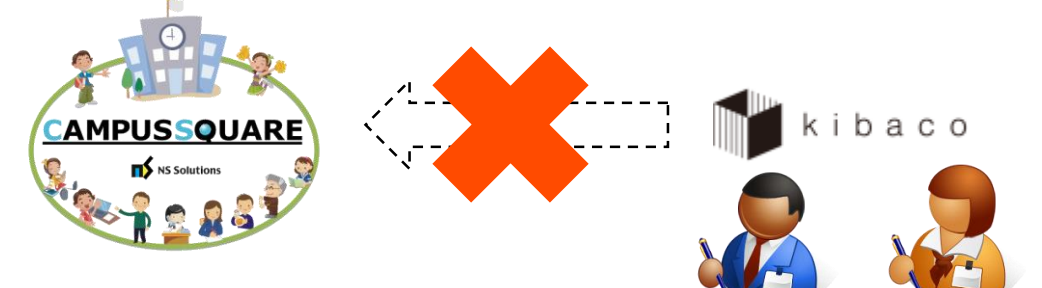

⚫ kibacoで受講生の履修申請状況を簡易確認できます

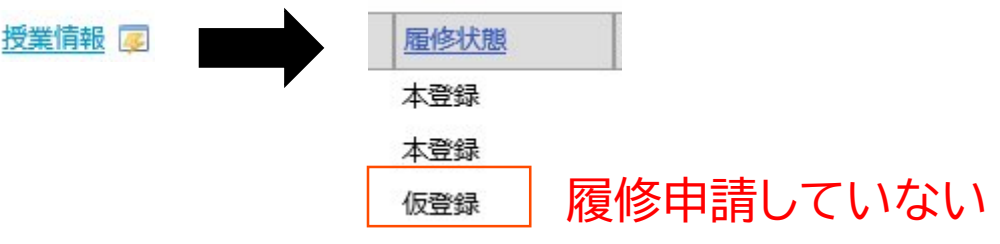

- ⚫ kibaco上の科目へ
	- 受講生に自己登録させた
	- 担当教員が受講生を手動登録した
	- SEに受講生を登録してもらった

場合は、CAMPUSSQUAREで必ず履修申請するよう 受講生へお伝えください

kibacoの操作方法に関するお問い合わせ [e-learning-ml@ml.tmu.ac.jp](mailto:e-learning-ml@ml.tmu.ac.jp)